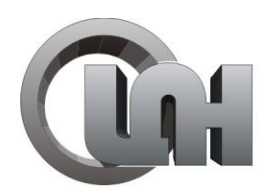

Обнинский Центр<br>Порошкового<br>Напыления

## Инструкция по подключению и использованию комплекта оборудования ДИМЕТ<sup>®</sup>мод.412

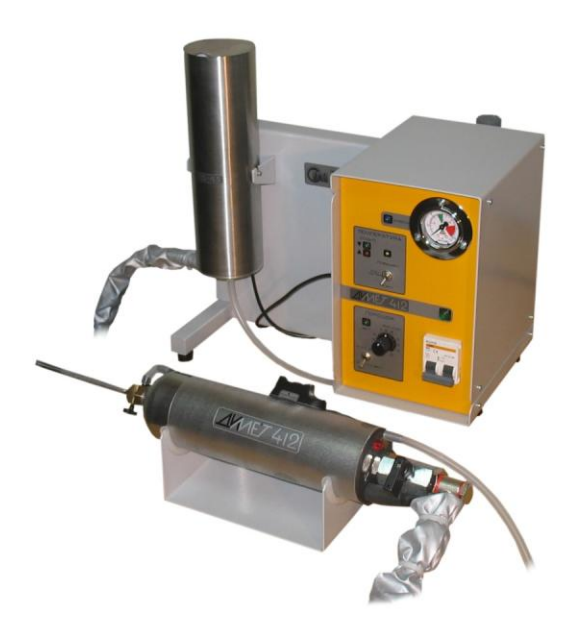

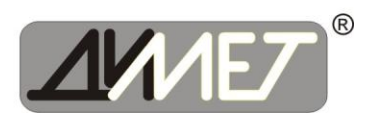

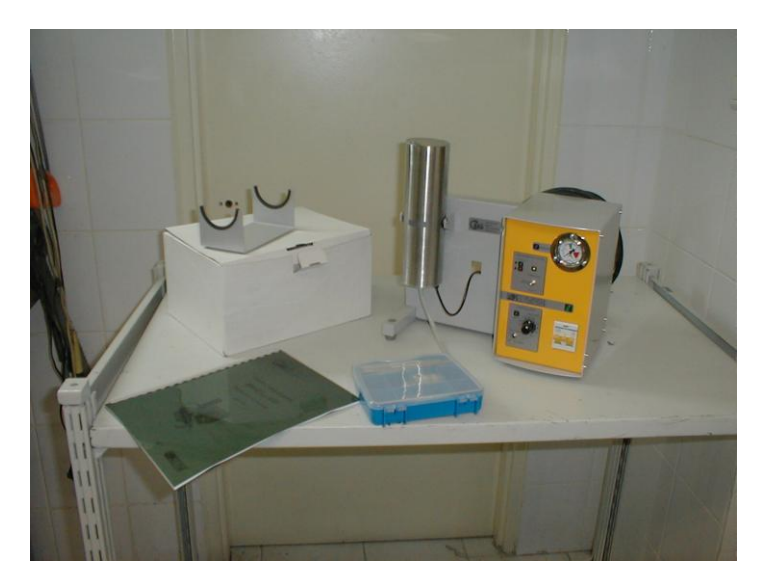

Извлеките из упаковки и установите аппарат на рабочее место.

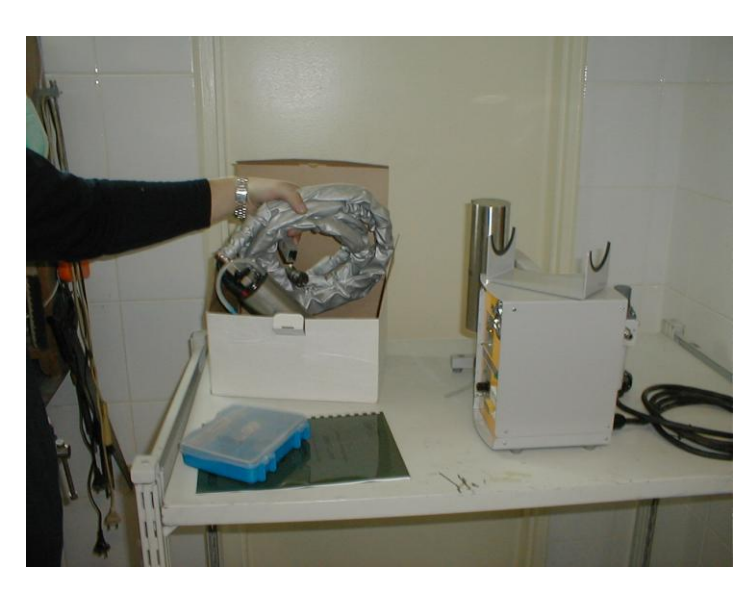

Извлеките из упаковки напылитель.

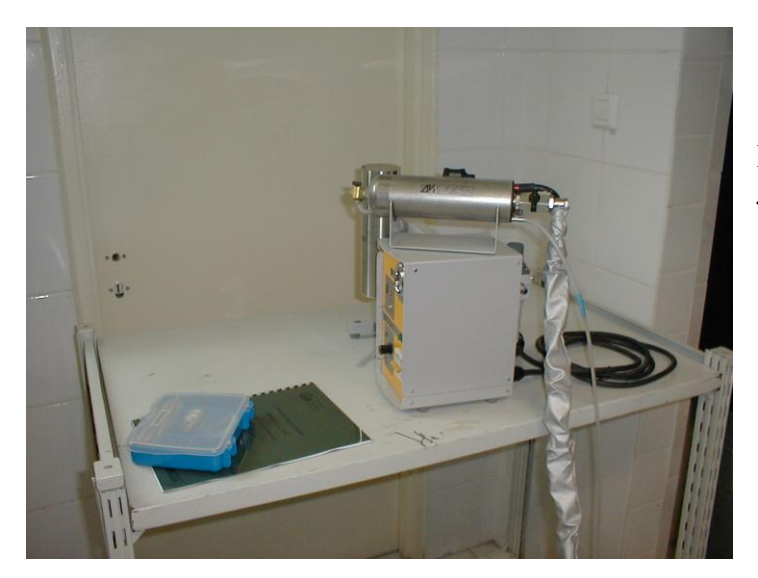

Расположите напылитель на ложементе.

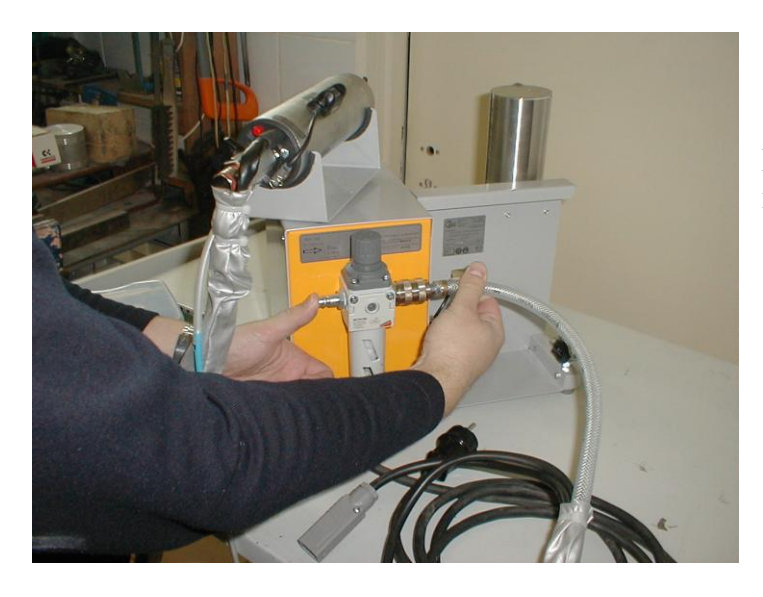

Подключите воздушный шланг напылителя.

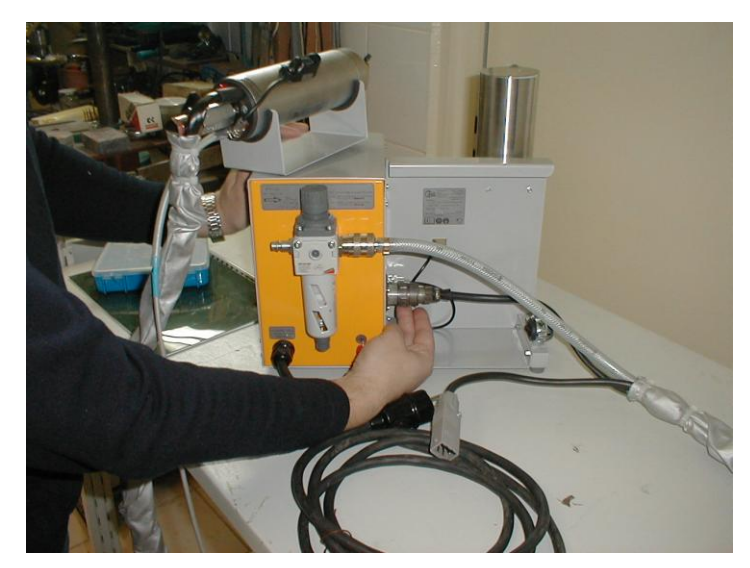

Подключите кабель управления.

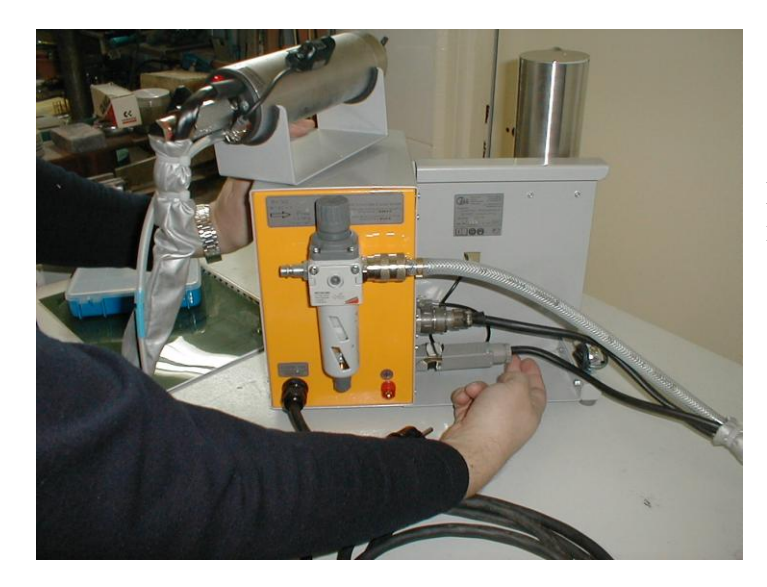

Подключите силовой кабель напылителя.

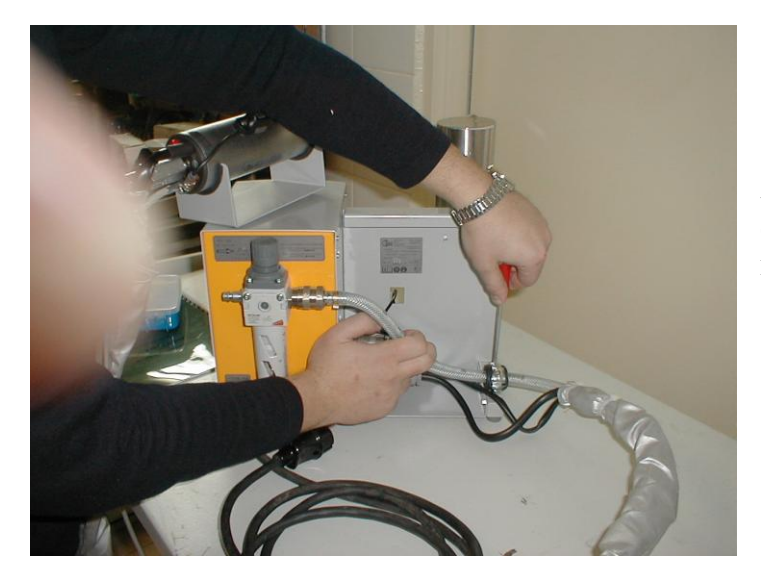

Закрепите воздушный шланг в фиксаторе для предохранения кабелей от рывков.

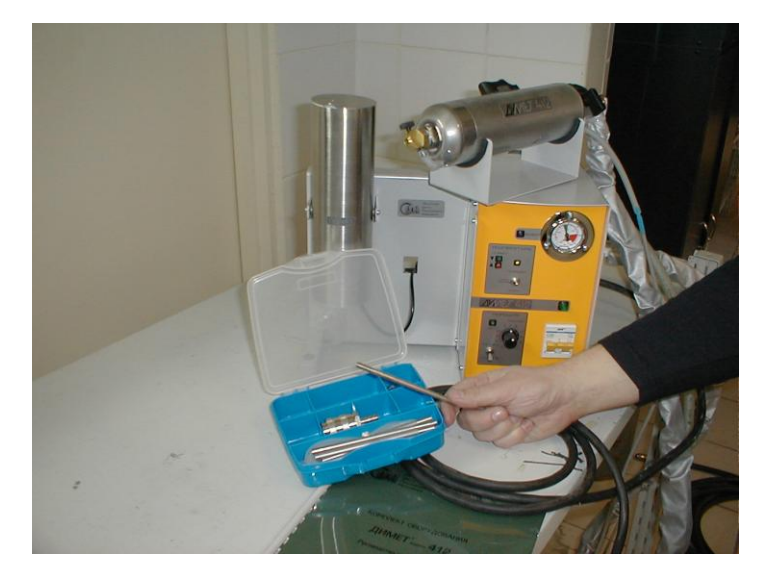

Достаньте сопловую вставку из комплекта поставки.

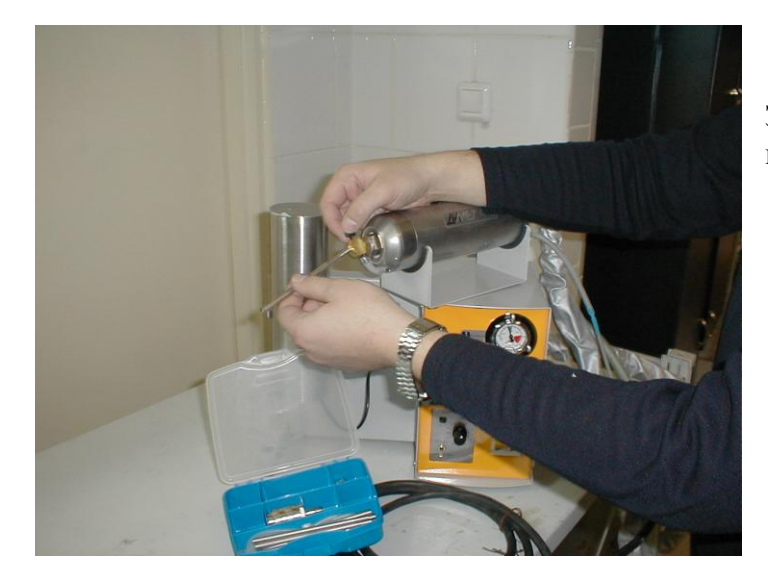

Закрепите сопловую вставку в сопле напылителя.

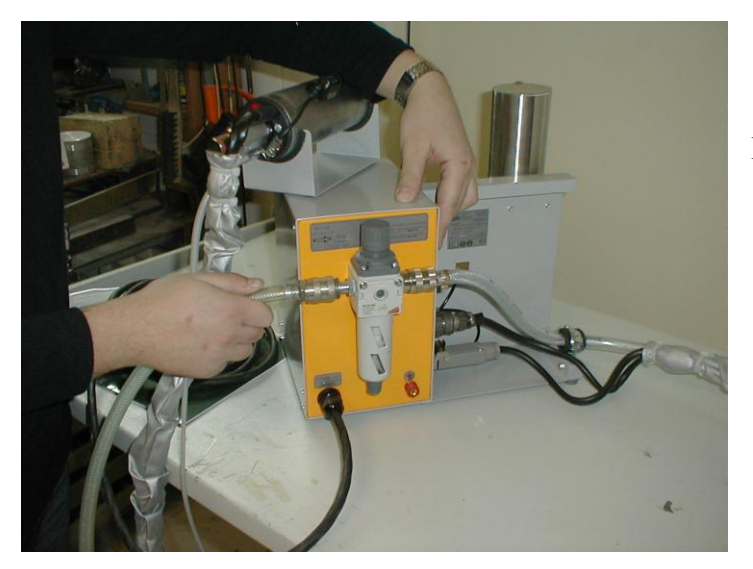

Подключите к аппарату воздух.

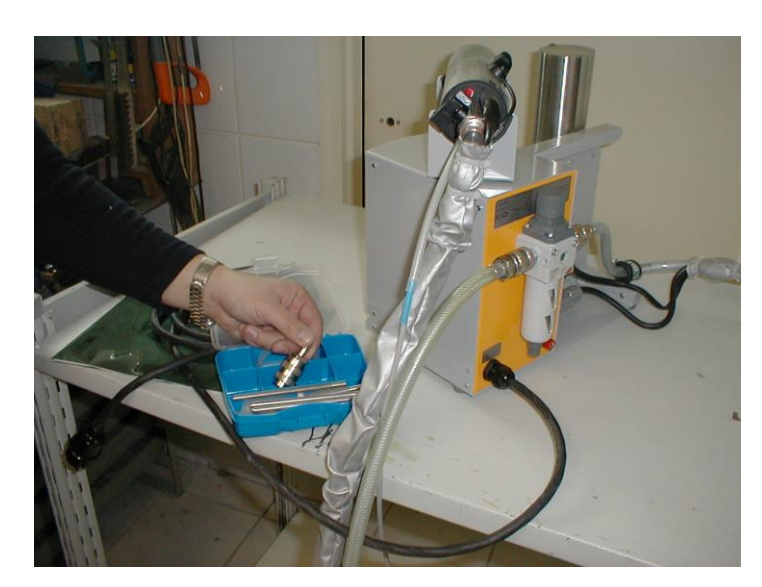

Для подключения используется разъем, находящийся в коробке.

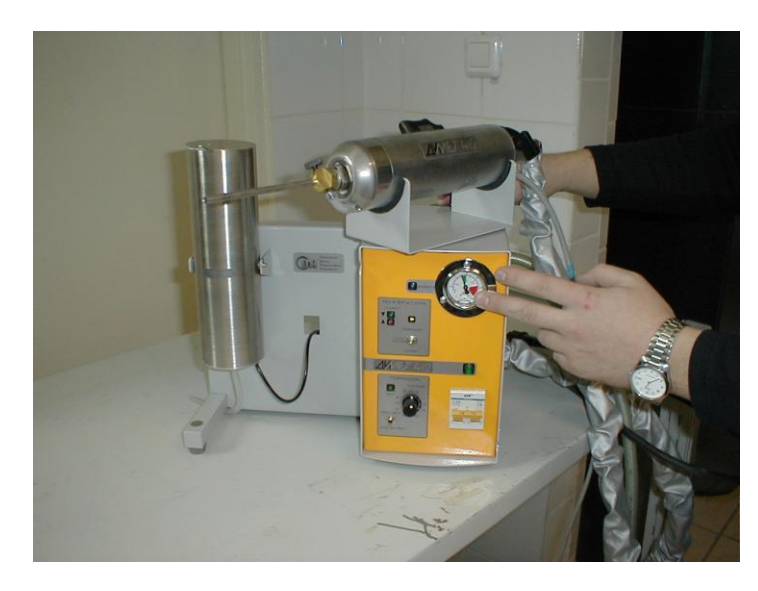

Полностью откройте кран на напылителе.

Давление при полностью открытом кране должно быть не меньше 5 атмосфер ( **5 bar** на внешней черной шкале манометра, установленного на аппарате).

При работе не допускается частичное открытие крана. Кран следует и открывать и закрывать только до упора.

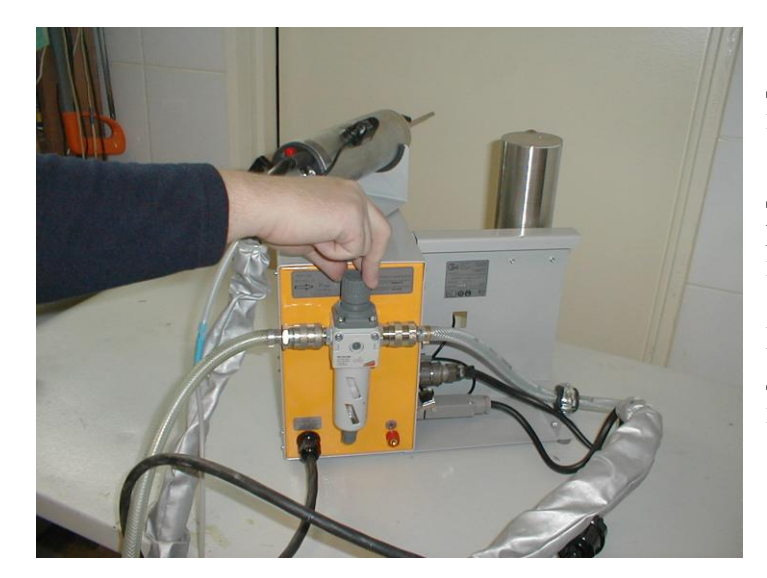

Для установки величины давления используйте регулятор давления.

Для регулировки рукоятка регулятора вытягивается вверх и вращается.

После установки нужной величины давления регулятор фиксируется нажатием рукоятки вниз.

Для правильной работы оборудования величина давления при полном расходе воздуха (полностью открытом кране) должна составлять не менее 5 атмосфер. При давлении ниже 5 атмосфер режим работы сопла нарушается.

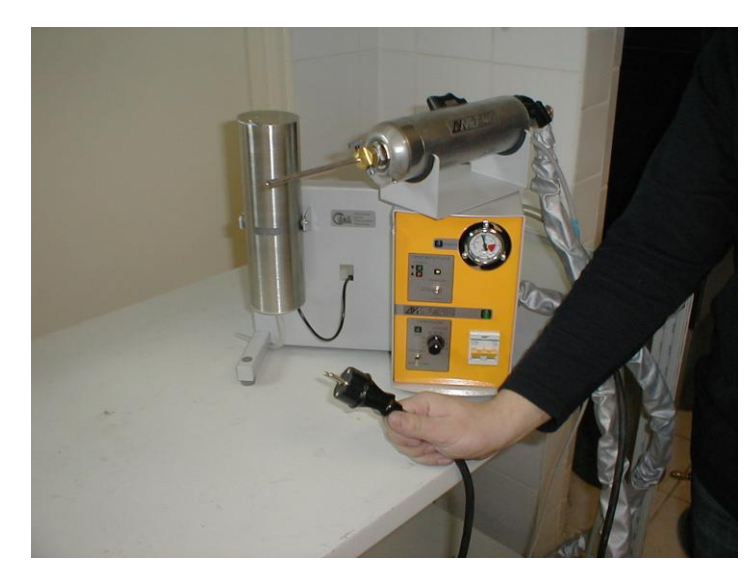

Если с давлением все в порядке, то можно подключать электроэнергию.

Используется вилка с контактами заземления. Корпус аппарата соединен с контактами заземления на вилке.

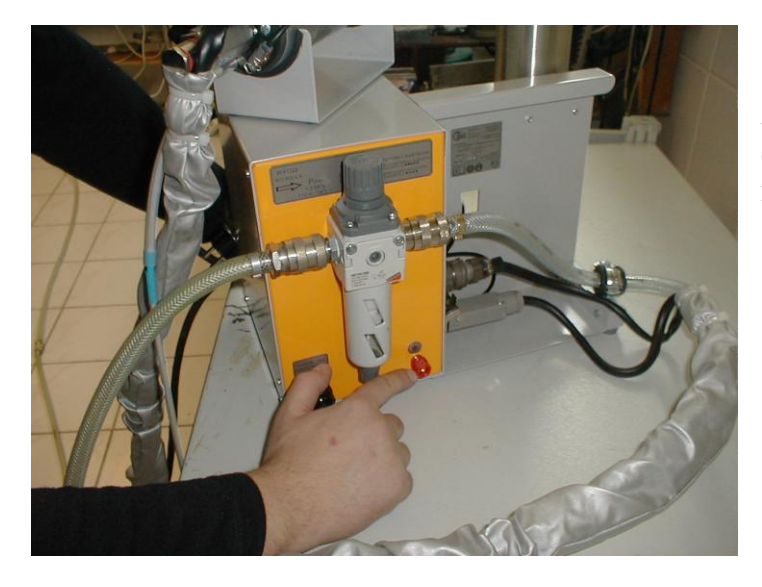

Заземление может быть подведено отдельной шиной к болту заземления на задней стенке аппарата.

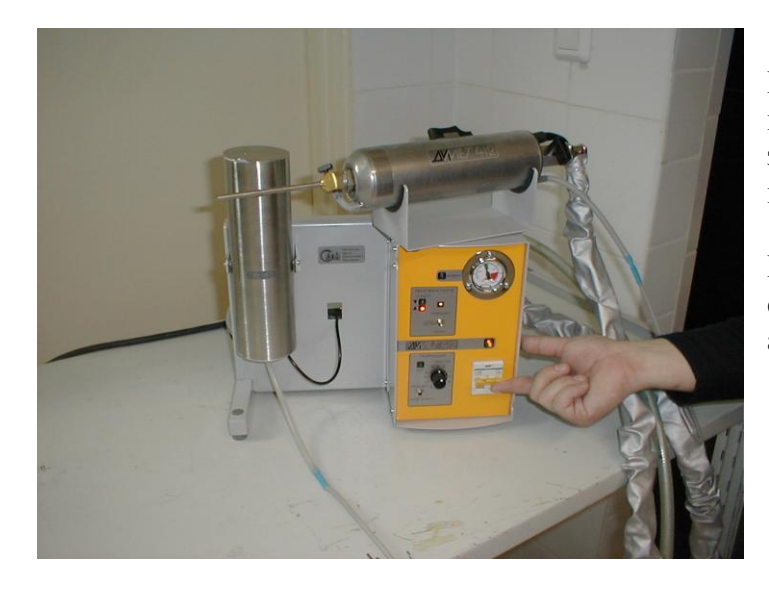

После подключения источников воздуха и электроэнергии включите защитный автоматический выключатель.

При отсутствии потока воздуха через сопло потребление электроэнергии аппаратом не превышает 5 Ватт.

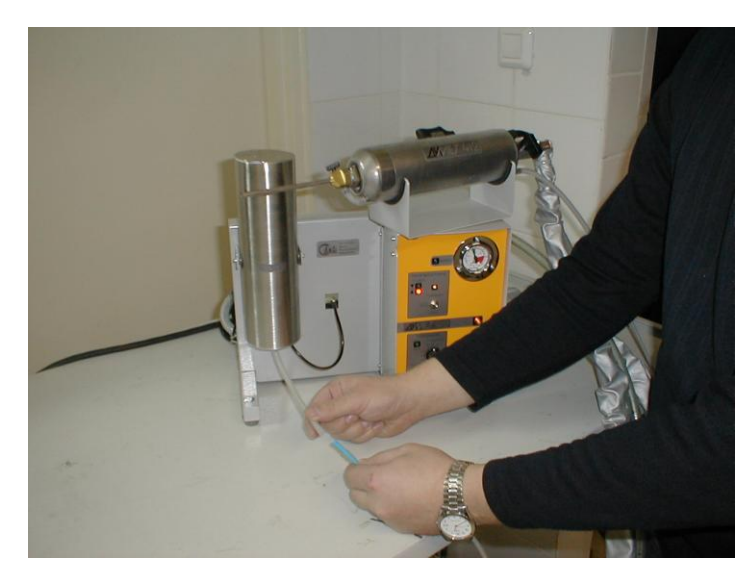

Соедините гибкую трубку подачи порошка, идущую от напылителя, с гибкой трубкой, идущей от порошкового питателя.

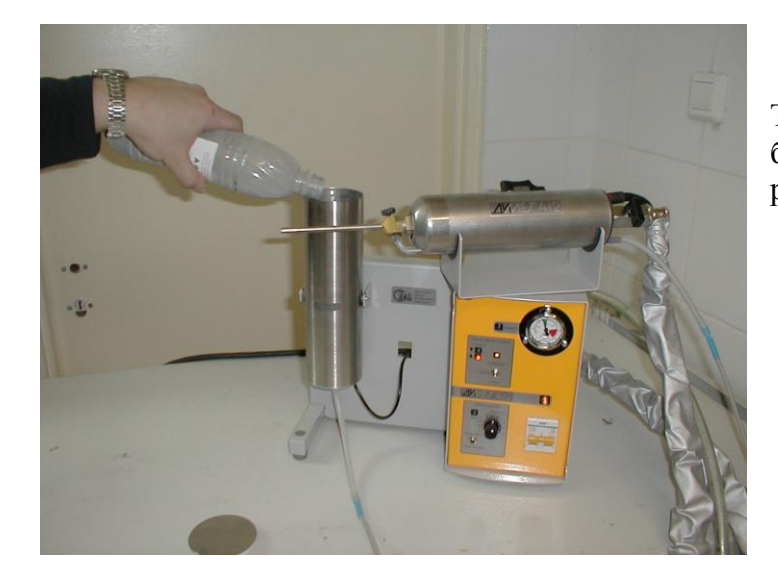

Теперь можно засыпать порошок в бункер питателя и приступить к работе.

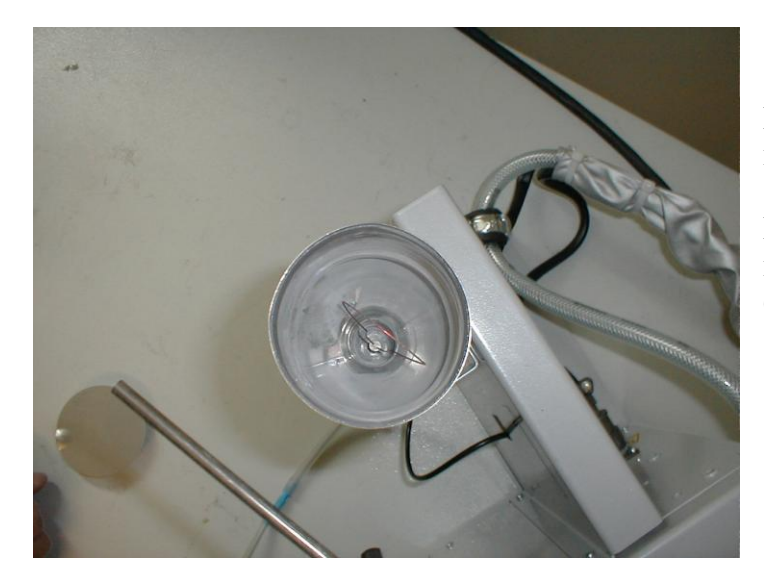

Не засыпайте слишком мало порошка.

Клапан питателя, к которому. крепится проволочная петля, должен быть полностью закрыт порошком.

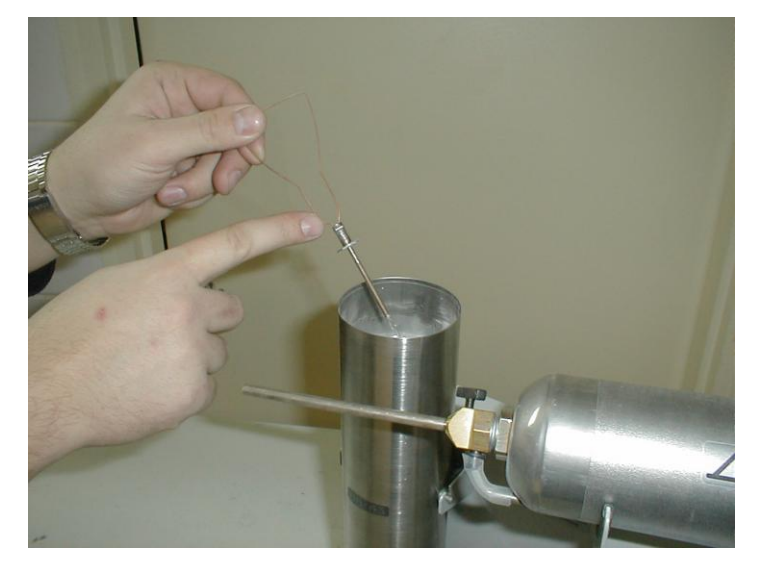

Если уровень порошка не превышает высоты клапана питателя, то расход порошка резко возрастает.

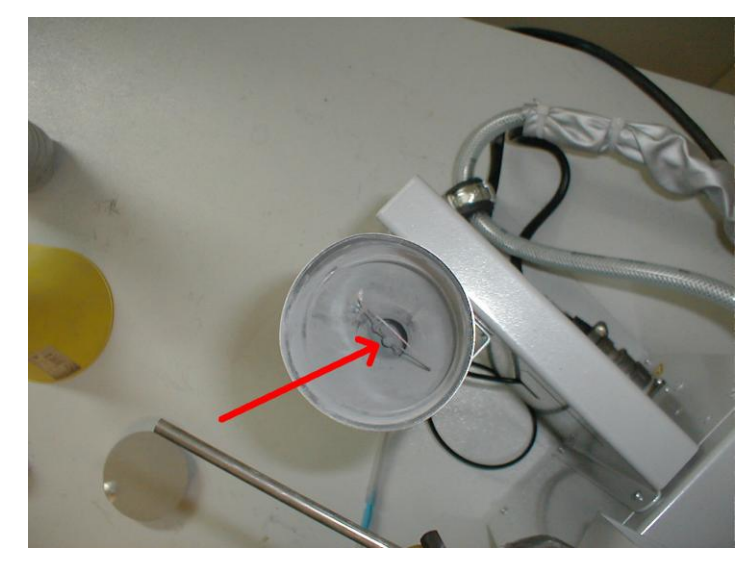

При таком уровне порошок будет подаваться с повышенным расходом.

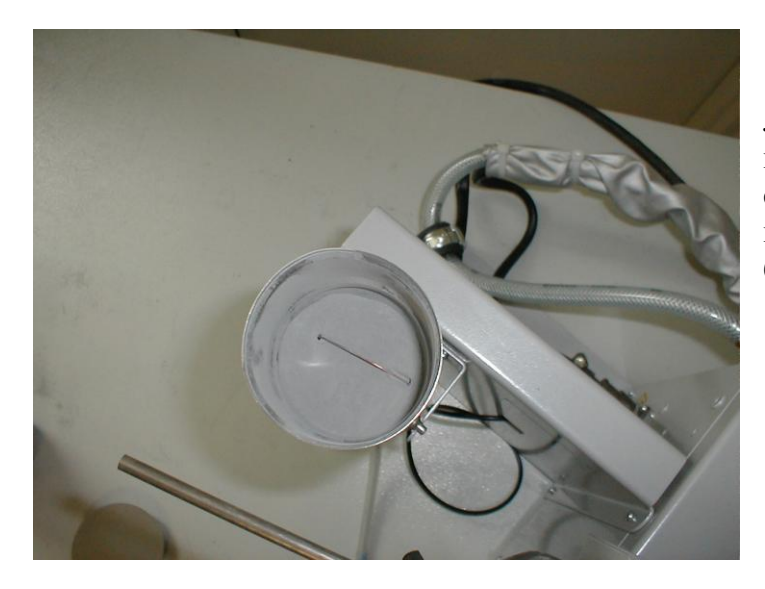

Лучше загрузить порошок до уровня петли. При такой загрузке можно спокойно работать и не следить постоянно за уровнем порошка в бункере.

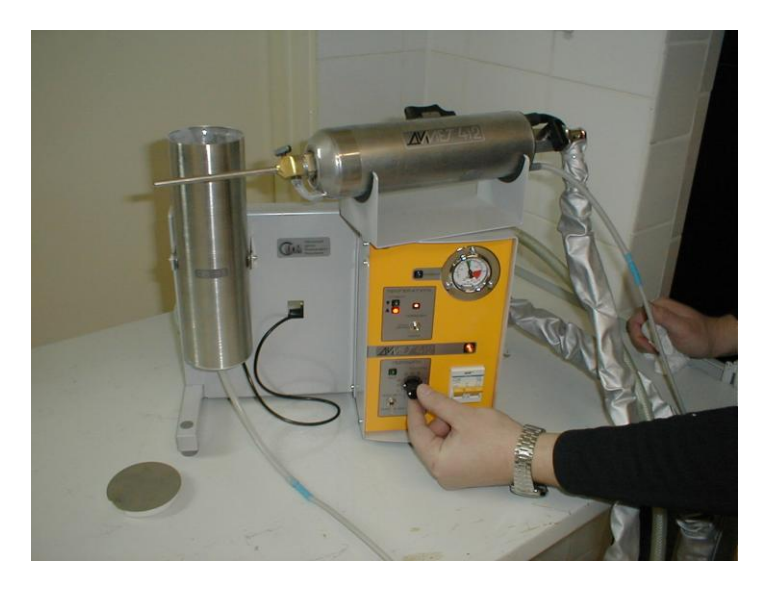

Теперь необходимо установить величину расхода порошка.

Так как воздушный поток через сопло составляет примерно 5 - 6 граммов воздуха в секунду, то для надежного ускорения частиц порошка загрузка потока порошком не должна превышать 0,5 граммов порошка в секунду.

Из-за того, что разные марки порошков отличаются по сыпучести, шкала питателя градуирована в произвольных единицах.

Для правильной установки расхода порошка не требуется обязательного проведения специальных измерений.

В практической работе для установки расхода порошка следует сначала установить ручку регулятора расхода в минимальное положение (например, в положение «1»),

и напылить в режиме «норм» на кусочек металла небольшую полоску, перемещая сопло со скоростью около 1 см/с.

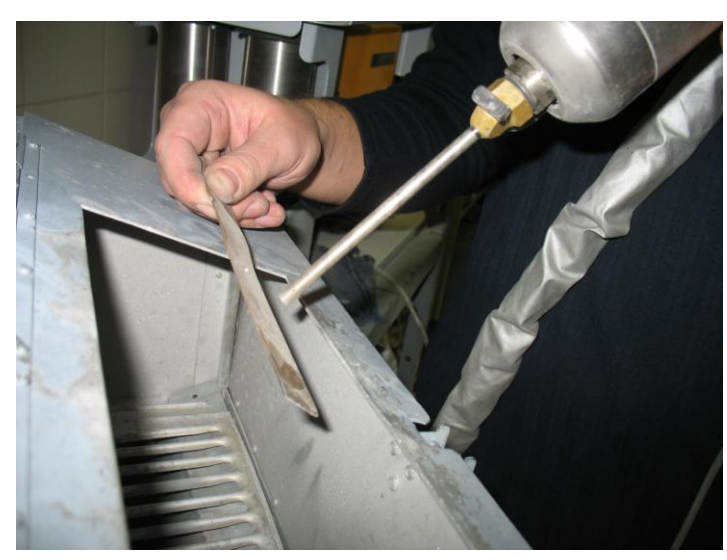

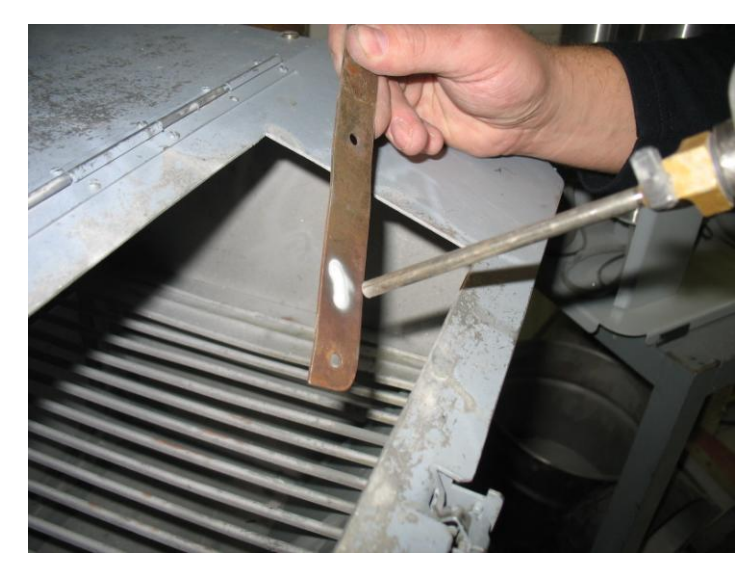

Если толщина нанесенного покрытия составляет менее 0,4 мм, то надо добавить величину расхода (увеличить на 0,5 – 1 деление величину регулировки расхода порошка) и снова провести напыление.

Добавляя понемногу величину расхода порошка, добиваемся, чтобы толщина полоски, при движении сопла со скоростью 1 см/с, составила около 0,3 – 0,5 мм.

Для хорошего разгона частиц порошка в сопле и создания качественного покрытия расход порошка должен быть установлен на минимальном необходимом уровне.

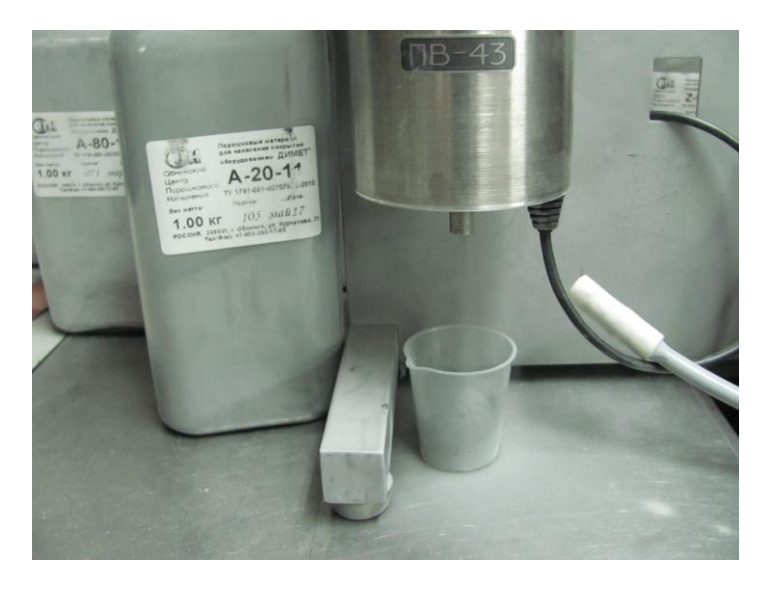

Для проверки правильности установленной скорости подачи порошка можно измерить скорость наполнения мерной чашки, прилагаемой в комплекте. Для этого отсоедините от питателя трубку подачи порошка, подставьте под выход питателя мерную чашку и включите тумблер «Порошок». За 60 секунд наполнение чашки должно составить для порошков Серии **А** 15 – 20 мл Серий **C, N, Z, T, K** 10 – 15 мл Серий **P, B** 6 – 8 мл

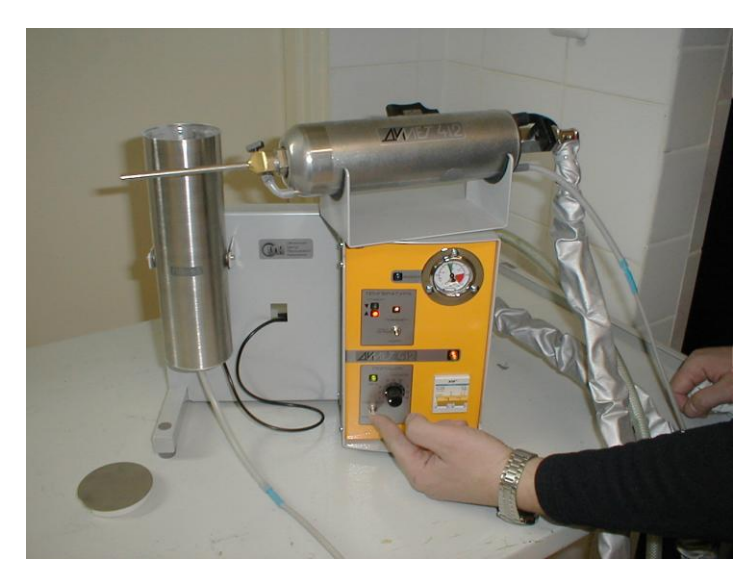

Подача порошка включается нажатием кнопки на напылителе или переключением тумблера «Порошок» на панели аппарата.

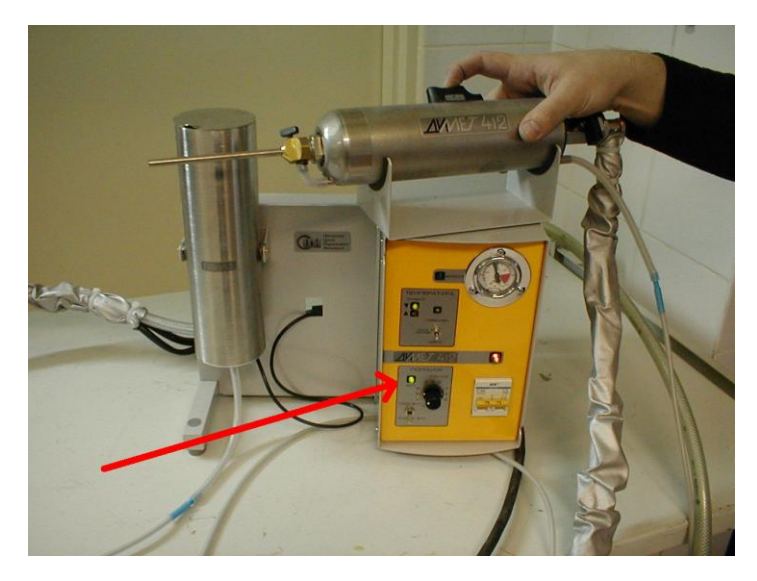

Если в процессе работы при нажатии кнопки порошок не поступает в сопло (не идет напыление), то, в первую очередь, убедитесь, что кнопка нажата.

При нажатии кнопки загорается зеленый индикатор на панели.

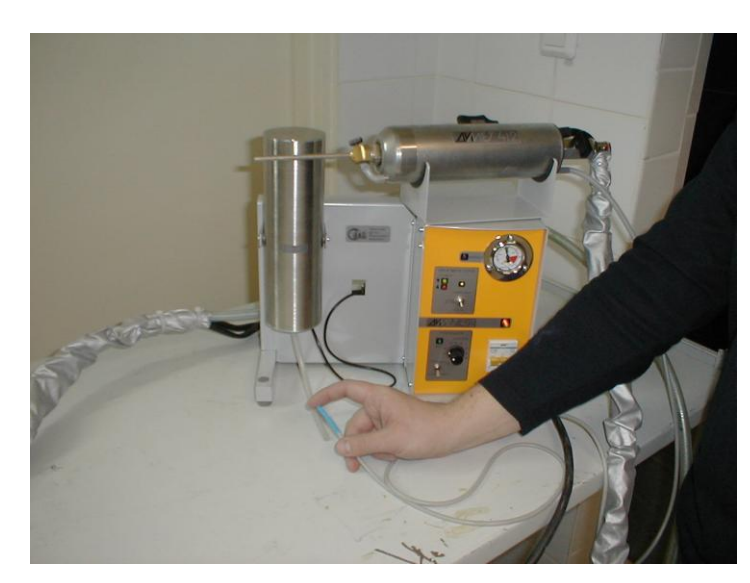

Если кнопка нажата, а порошок все же не поступает в сопло, то надо проверить, не засорился ли тракт подачи порошка.

Разорвите стык порошковой трубки и при включенной подаче воздуха через сопло проверьте разряжение на торце трубки подачи порошка. Пальцем можно почувствовать хорошо ощутимое разряжение.

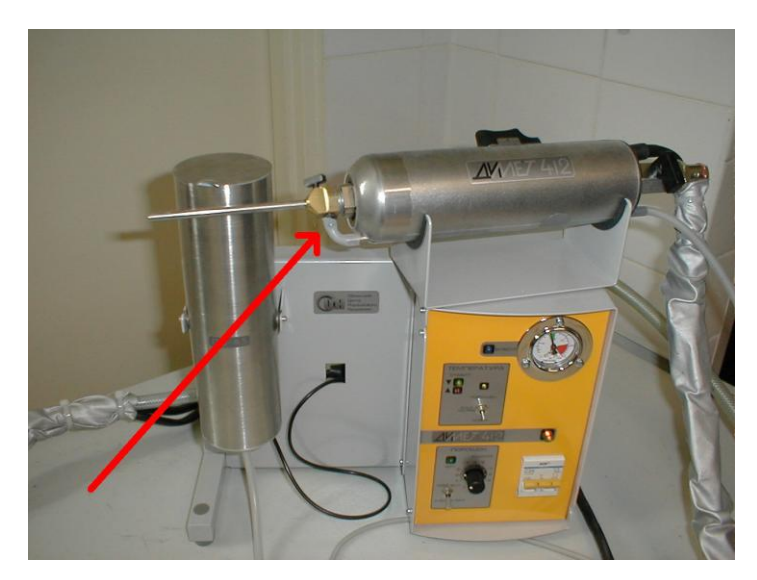

Если разрежение отсутствует, то, возможно, сором забился самый узкий участок порошкового тракта – узел инжекции сопла.

Забивание узла может возникнуть при попадании сора или комков размером более 1,5 мм в тракт подачи порошка.

Проверьте разрежение непосредственно на узле инжекции сопла.

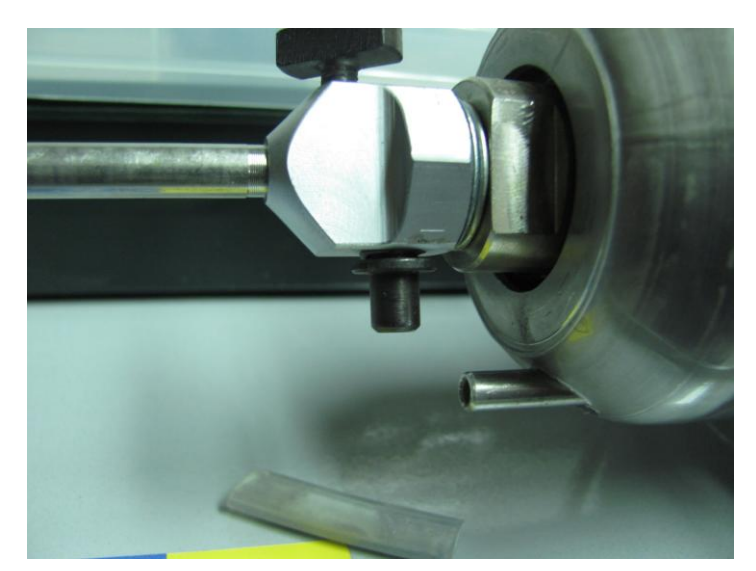

Засор узла инжекции также может возникать из-за установки слишком большого расхода порошка из порошкового питателя, или из-за накопления порошка в порошковой трассе при работе питателя без подачи воздуха в сверхзвуковое сопло.

Проходное сечение узла инжекции, защищенного керамическими шайбами, - 1,4 мм.

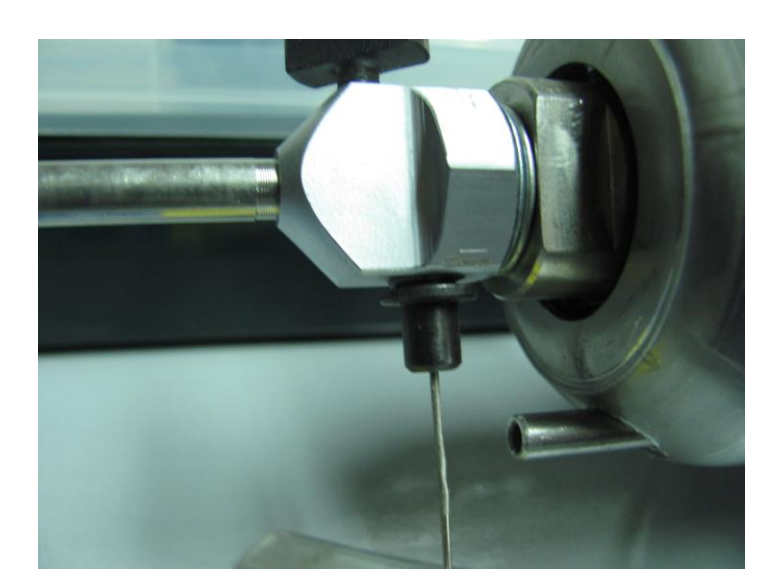

Прочистку узла инжекции можно выполнить прямым отрезком проволоки диаметром 0,8 – 1 мм.

Проверку разрежения на входе узла инжекции и его прочистку следует выполнять с отключённым нагревом воздуха.

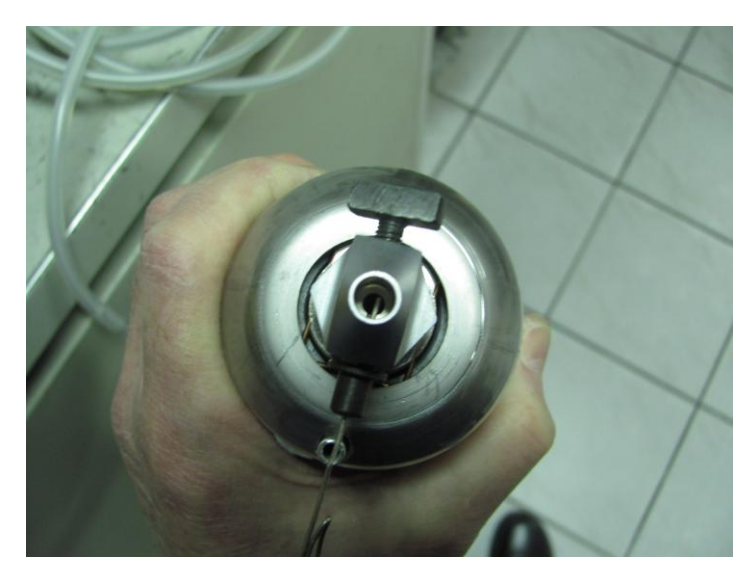

В надёжности прочистки можно убедиться, удалив сопловую вставку. Свободное движение проволоки в канал сверхзвукового сопла указывает на отсутствие засора.

После устранения засора узла инжекции восстановите соединение и, включив подачу воздуха, проверьте разрежение в разрыве трассы.

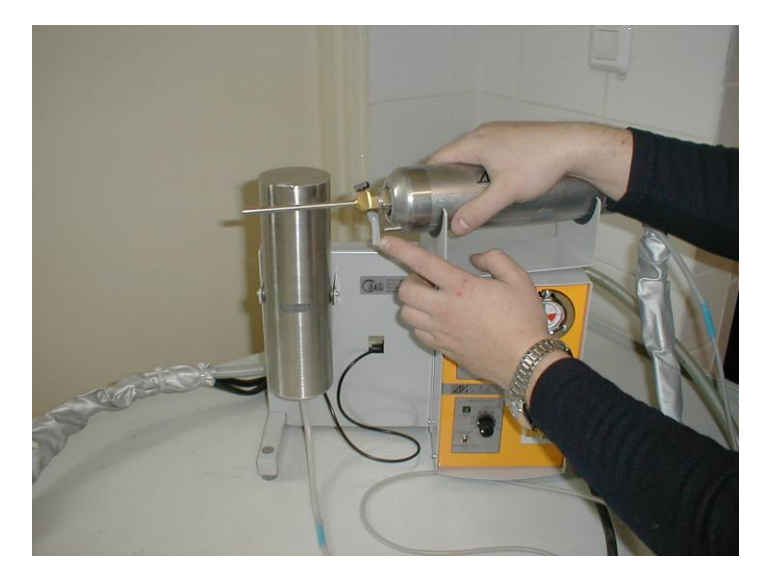

При использовании некоторых порошков возможно осаждение материала внутри сопловой вставки, что приводит к снижению величины разрежения и даже к появлению наддува из узла инжекции. В этом случае следует заменить сопловую вставку на новую.

Включив подачу воздуха, проверьте наличие разряжения на входе гибкого соединителя, затем восстановите соединение.

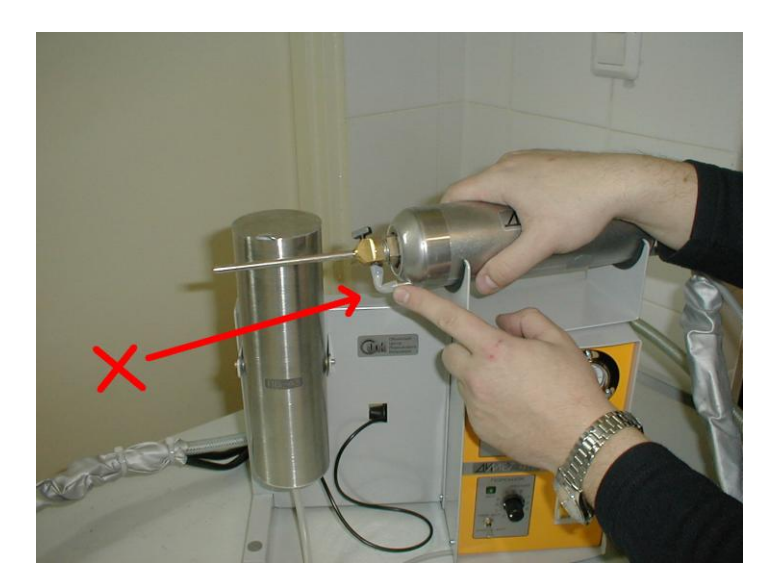

При восстановлении соединения будьте внимательны. Не оставляйте изломов или перегибов гибкого соединителя.

При наличии в тракте изломов или перегибов гибких соединителей может возникать прерывистая подача порошка при продергивании порций порошка через участок перегиба.

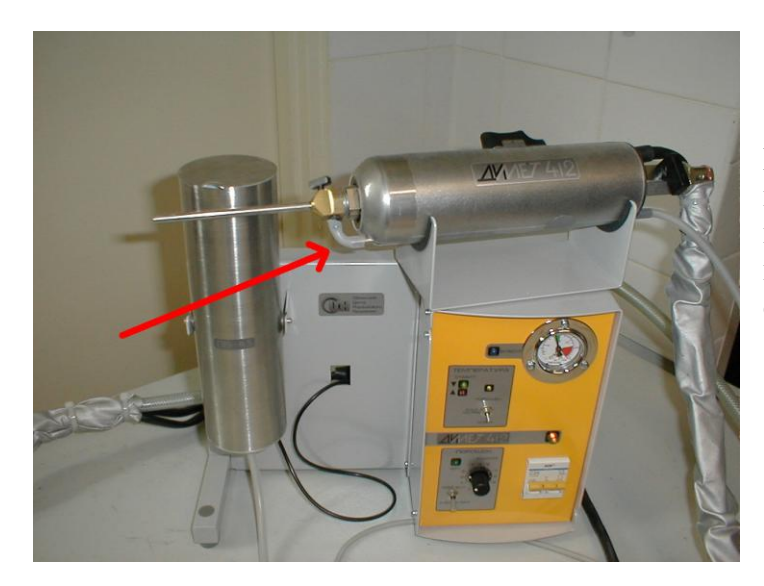

При правильном соединении все повороты порошкового тракта имеют плавные закругленные изгибы, и проходное сечение гибких соединителей не уменьшается.

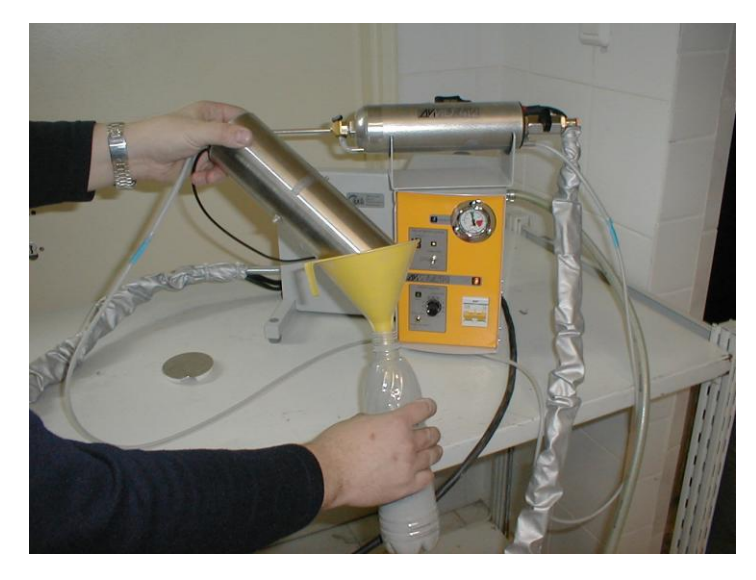

Если при наличии хорошего разряжения в тракте порошок попрежнему не поступает в сопло, то засор следует искать в порошковом питателе.

Сняв питатель с подвеса, удалите из него порошок. Для быстрого высыпания нажмите кнопку на напылителе или тумблер на панели. Можно для высыпания порошка повернуть ручку регулятора расхода до максимума. Не забудьте вернуть ее в прежнее положение после высыпания порошка.

Плавно без рывков вытяните за проволочную петлю клапан порошкового питателя.

Небольшая ромбическая пружина на нижнем торце клапана предназначена для предохранения клапана от выпадения при переворачивании питателя.

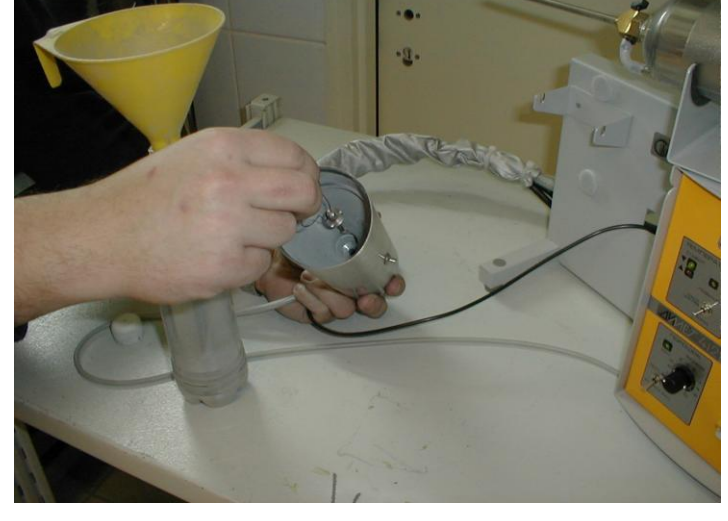

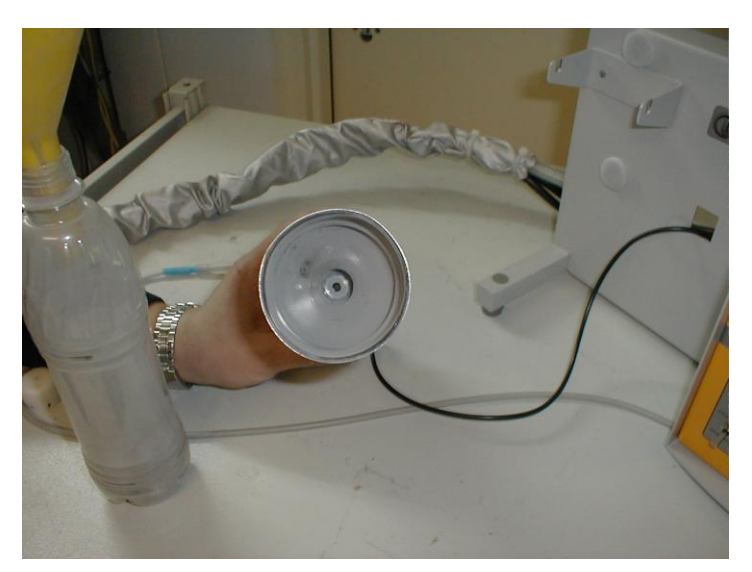

Питатель без клапана должен просматриваться насквозь.

При обнаружении засора в порошковом питателе прочистите его, сняв предварительно гибкий соединитель с выходного штуцера питателя.

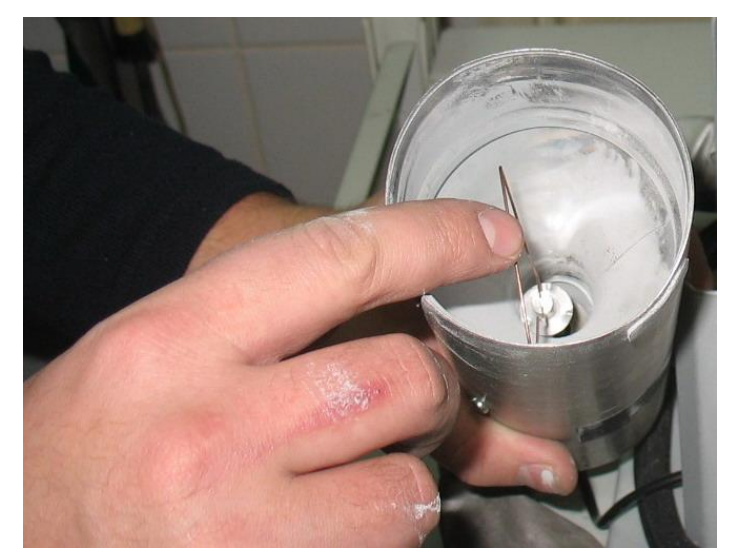

После прочистки установите клапан на место.

Всегда после переворачивания питателя при высыпании порошка из бункера проверяйте положение клапана.

Легонько подтолкните пальцем петлю клапана, если выпускное отверстие питателя не перекрыто.

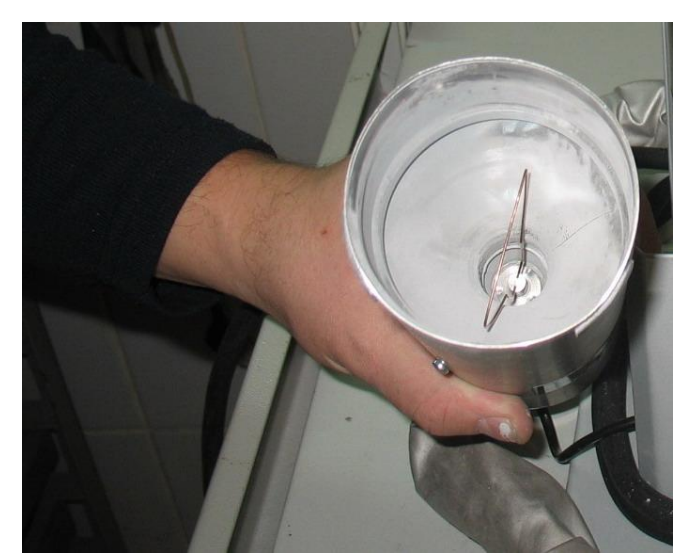

В рабочем положении клапан свободно лежит на выпускном конусе и перекрывает выпускное отверстие.

При нажатии кнопки на напылителе или включении тумблера на панели клапан с петлей начинает вибрировать и осуществляется подача порошка. В загруженном порошком бункере питателя происходит медленное вращение петли.

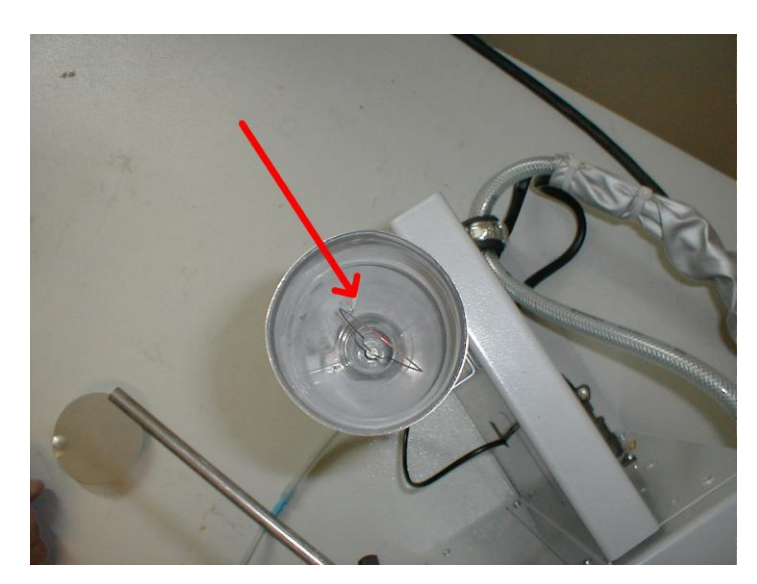

Одновременно включается боковой вибратор, предназначенный для сбрасывания со стенок бункера порошков с низкой сыпучестью. Этот вибратор работает в прерывистом режиме – вибрация 2 секунды, пауза 8 секунд.

Включение подачи порошка при отсутствии воздушного потока приводит к тому, что порошок не переносится в сопло, а накапливается в нижней части порошкового питателя.

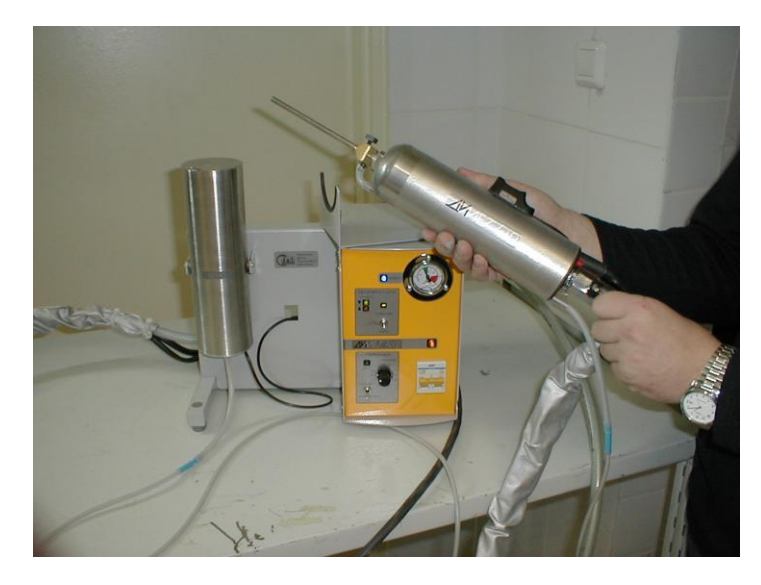

После включения воздушного потока накопленный в нижней части питателя порошок поступает в сопло и может перегрузить поток. Поэтому следует открывать кран подачи воздуха, направив струю в сторону от обрабатываемого объекта.

Для прочистки порошкового тракта можно несколько раз резко открыть и закрыть воздушный кран. Для предотвращения попадания сора в тракт подачи порошка закрывайте бункер питателя специальной крышкой.

По окончании работы удалите рабочий порошок из бункера питателя обратно в герметичную тару. Длительное хранение порошка в бункере питателя может привести к его увлажнению и образованию прочных комков, забивающих тракт подачи порошка.

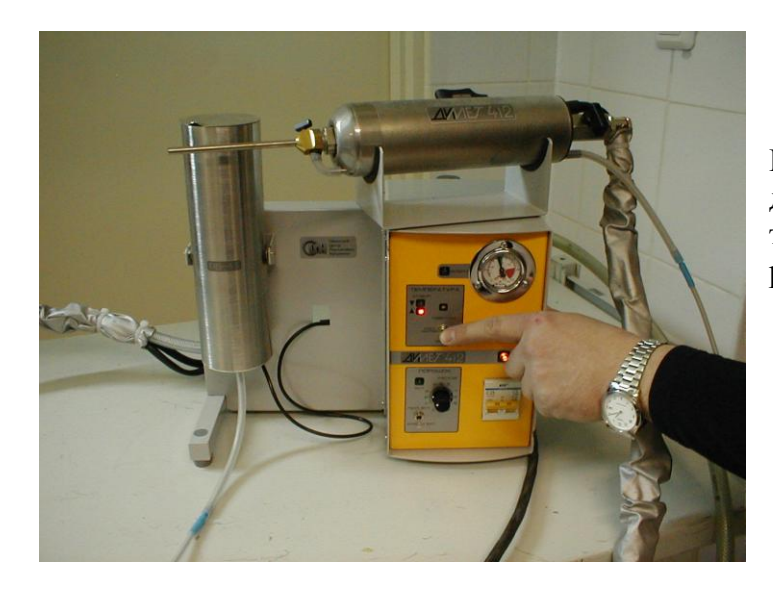

Режим напыления устанавливается дискретно выбором позиции трехпозиционного переключателя режимов.

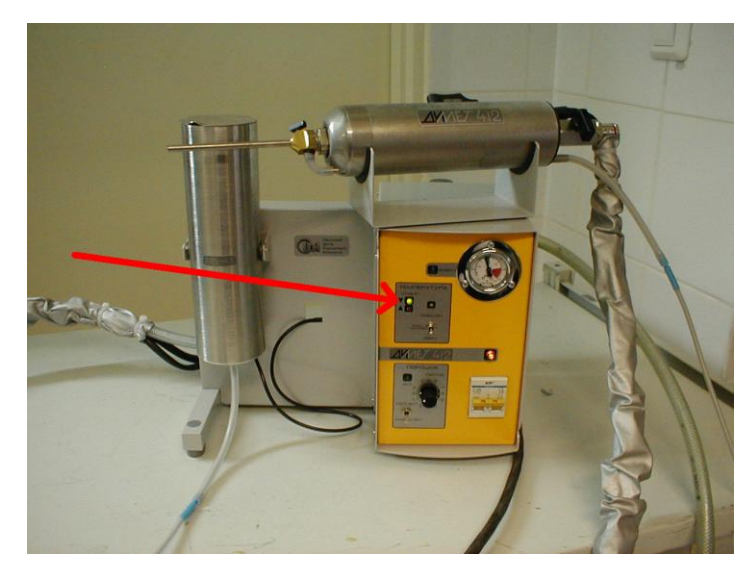

В среднем положении переключателя нагрев воздушного потока отключен, горит зеленый индикатор «Готов» и напыление покрытий не реализуется.

Этот режим может использоваться для очистки деталей от пыли воздушным потоком, для абразивной обработки поверхностей стекол и легкоплавких металлов и пр. В этом режиме рекомендуется проводить прочистку порошкового тракта аппарата.

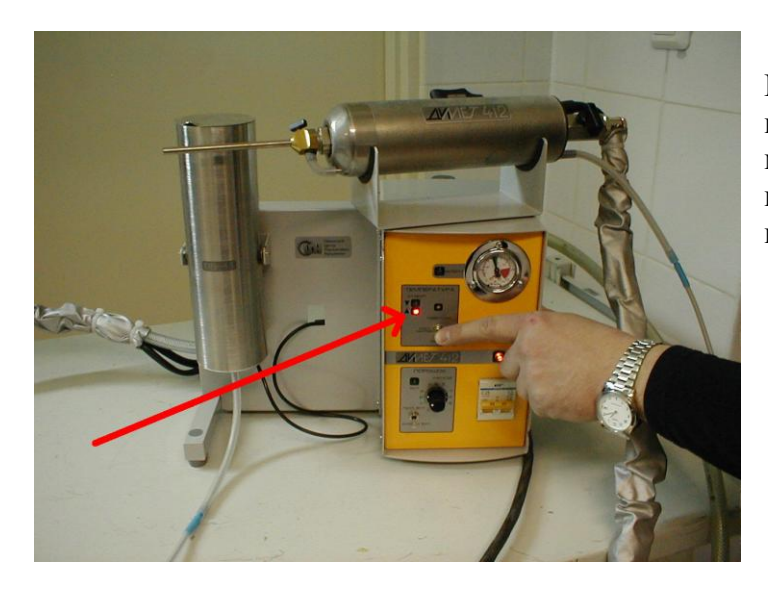

При переводе переключателя режима в положения регулирования мощности на панели загорается красный индикатор готовности напылителя к нагреву воздуха.

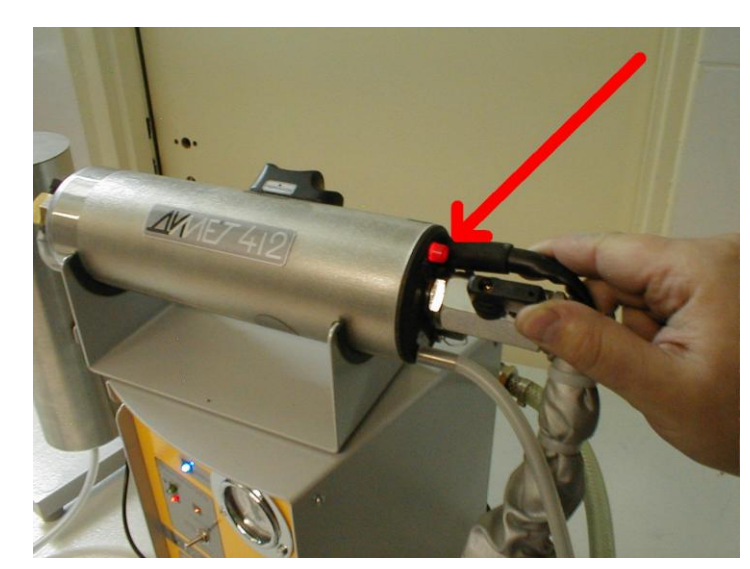

При открывании крана и включении воздушного потока загорается индикатор, расположенный на торце напылителя. Воздушный поток нагревается и на панели аппарата загорается зеленый индикатор «Готов».

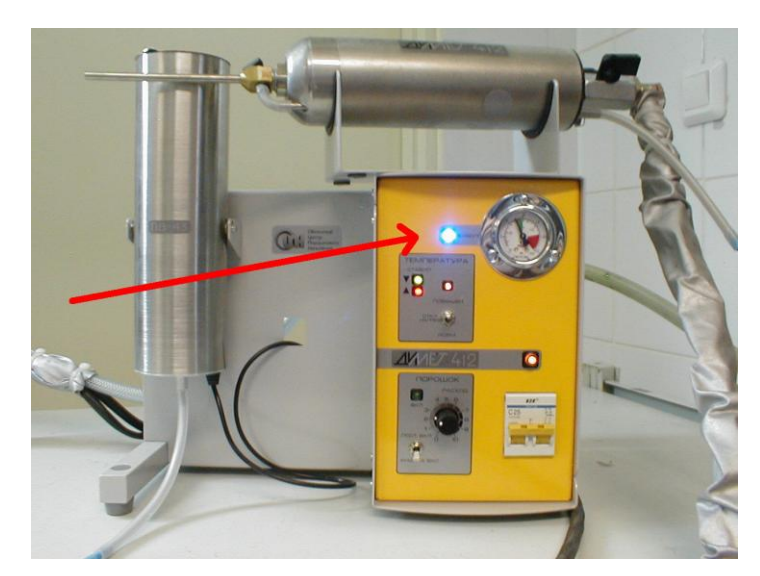

При подаче воздуха в сопло напылителя загорается синий индикатор «Воздух». Для защиты напылителя от перегрева при снижении давления ниже 4 атмосфер нагрев воздуха в напылителе автоматически блокируется. При этом синий индикатор «Воздух» выключается.

Однако для правильной работы оборудования не допускается снижение давления ниже 5 атмосфер.

Контролируйте давление при полном воздушном потоке через сопло.

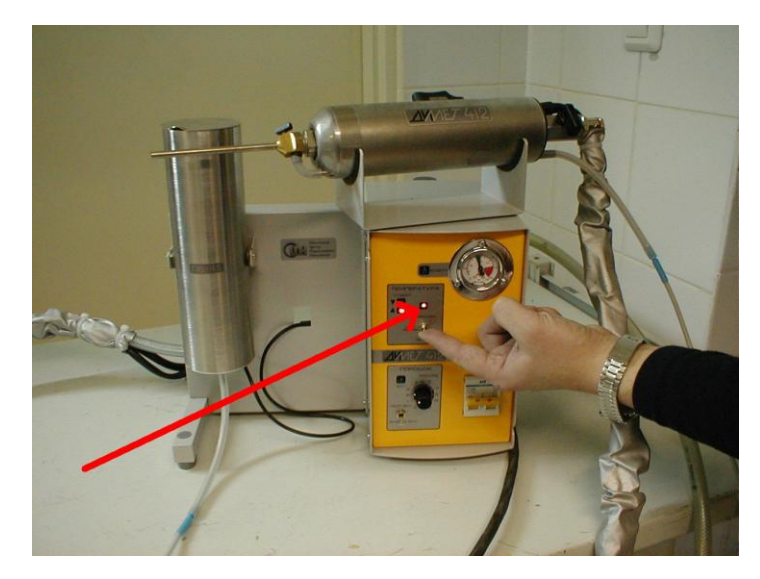

Режим напыления выбирается исходя из требований к процессу и к качеству покрытия.

Применимым в большинстве случаев является режим «Нормальный».

При переводе в режим повышенной мощности загорается индикатор «Повышенный». При этом растет эффективность напыления, но снижается качество покрытия.

Герметичные покрытия наносятся в режиме «Нормальный».

Для выбора режима напыления руководствуйтесь «Инструкцией по эксплуатации», а также рекомендациями, представленными на сайте<http://dymet.info/ru>

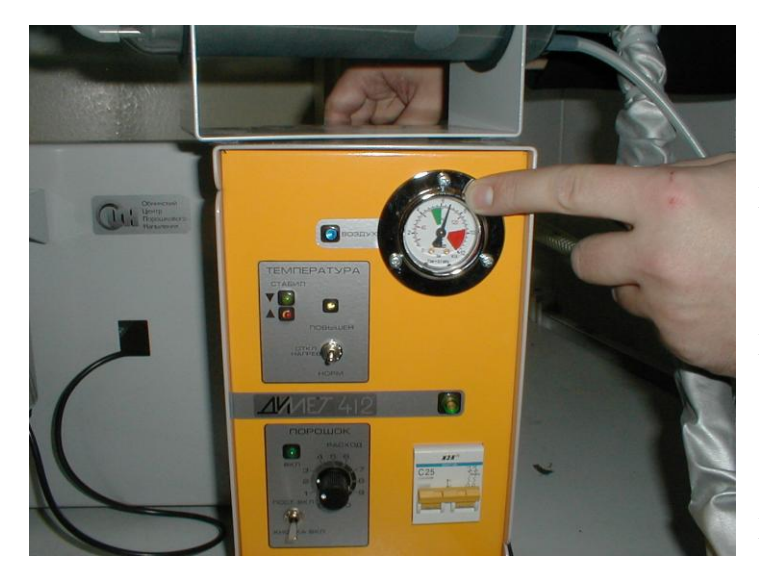

Увеличение давления воздуха ведет к повышению эффективности процесса и росту качества покрытия. Однако с ростом давления растет и расход воздуха, потребляемого от компрессора. При повышении давления происходит снижение величины разряжения в узле инжекции сопла и ослабление несущего потока в порошковом тракте. Поэтому использование рабочих давлений более 7,5 атмосфер не рекомендуется.

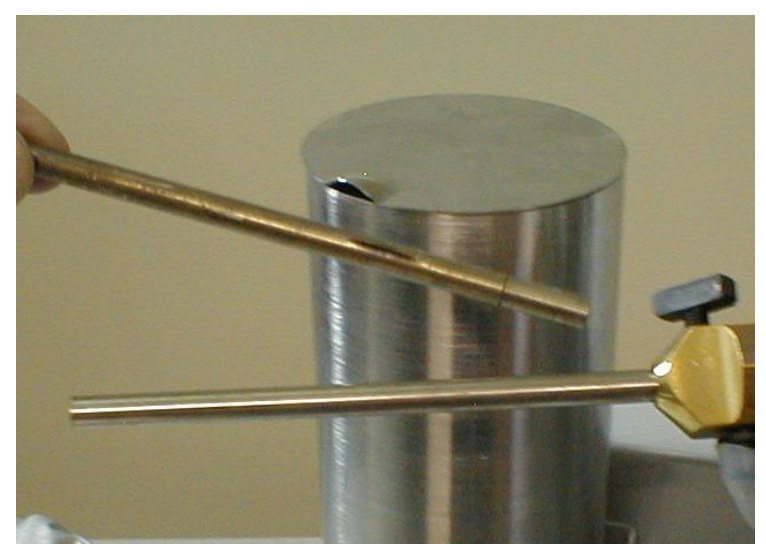

В процессе напыления покрытий и абразивной обработки поверхностей происходит эрозия внутренних стенок сопла. По прохождении через сопло примерно 1,5 - 2 кг порошкового материала в стенке возникает сквозное отверстие. Сопло выполнено в виде составной конструкции, которая включает основную не изнашиваемую часть, закрепленную в напылителе, и

сменную изнашиваемую часть.

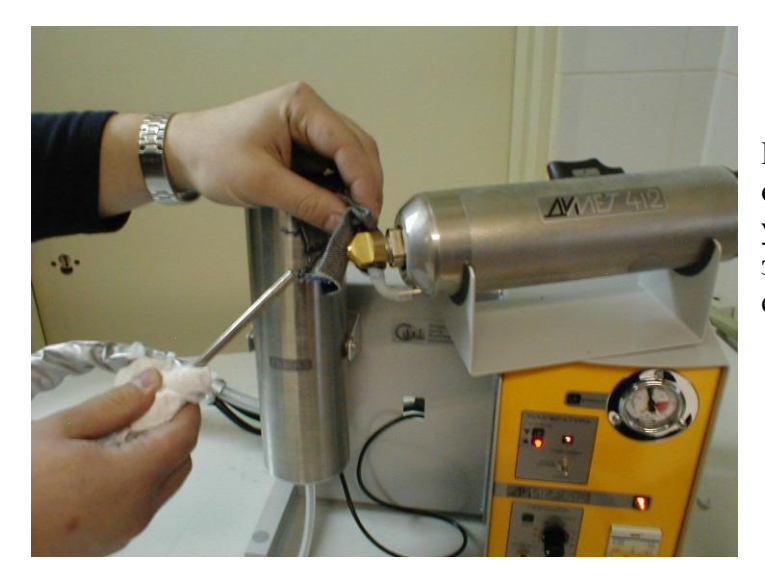

При возникновении сквозного отверстия в стенке сопла надо удалить сменную часть, открутив зажим на сопле, и вставить новый сменный элемент.

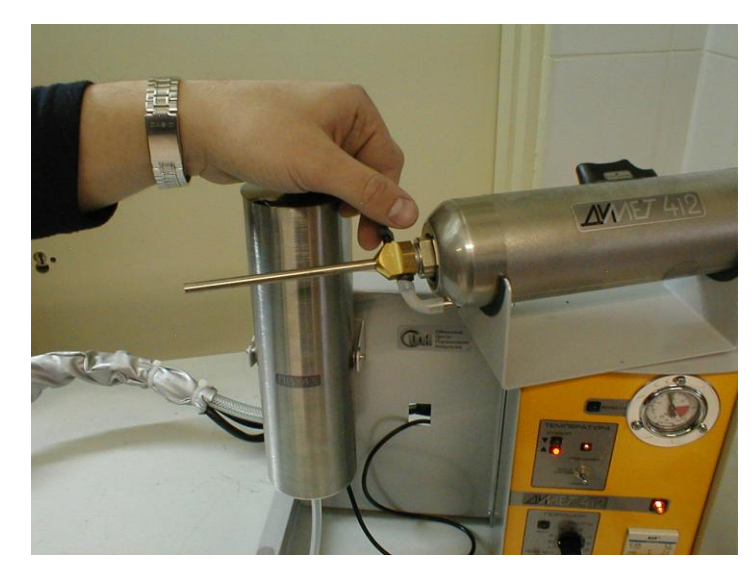

Затягивайте зажимной винт без приложения усилий, чтобы не деформировать сопло.

Сменная часть цилиндрического сопла СК20 поставляется производителем под названием «вставка сменная К6».

При смене вставки избегайте ожога о поверхность сопла.

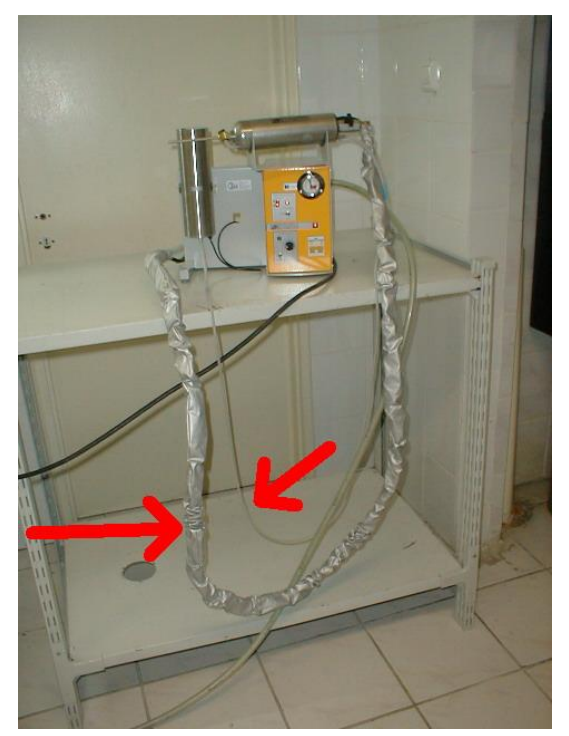

Полная длина трубки подачи порошка в состоянии поставки меньше, чем полная длина зачехленного коммуникационного кабеля.

Для увеличения длины трубки подачи порошка можно использовать поставляемый в комплекте удлинитель порошкового тракта. Он может быть вставлен в разрыв соединения трубок подачи порошка и переключателя питателей.

Увеличение длины тракта подачи порошка следует применять только в случае необходимости. При увеличении длины тракта возрастает инерция подачи порошка в сопло, снижается скорость переноса порошка в тракте и возрастает вероятность забивания порошкового тракта.

При увеличении длины тракта подачи порошка следует снизить величину расхода порошка.

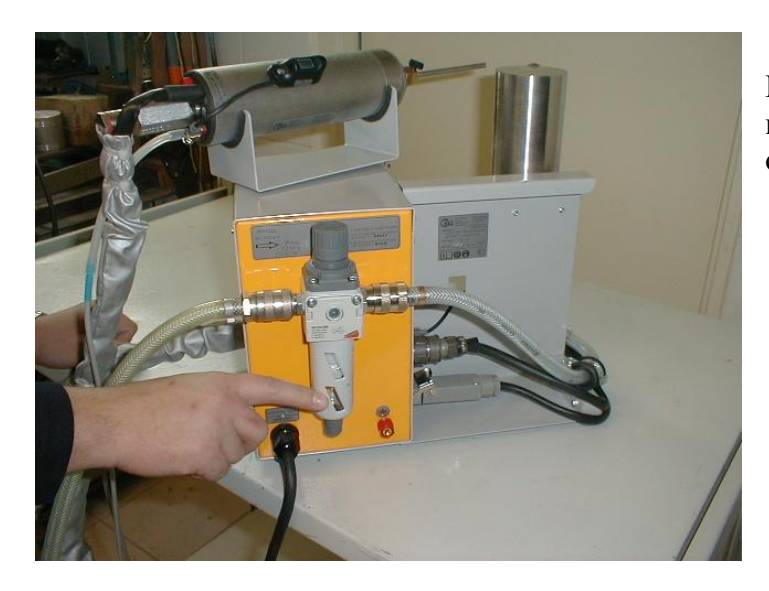

При работе следует регулярно контролировать состояние системы очистки воздуха.

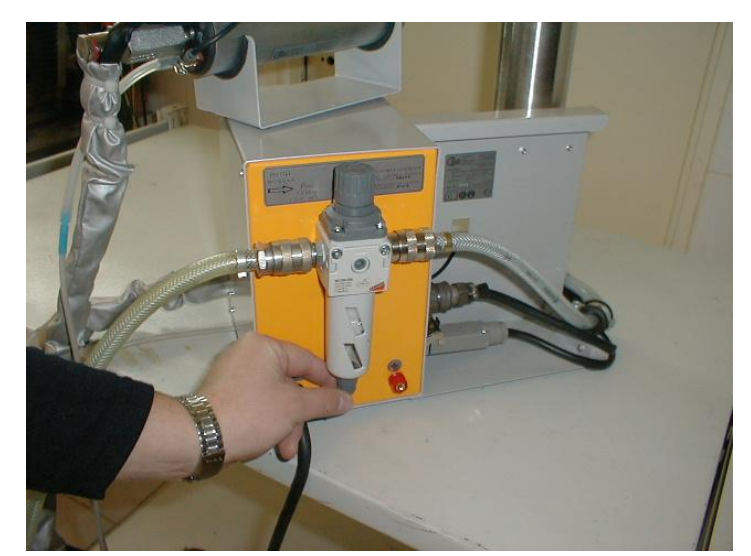

При значительном наполнении емкости системы надо удалить накопленный конденсат.

При регулярном большом поступлении масла в систему следует организовать предварительную очистку воздуха от масла.

Попадание жидкого масла в напылитель ведет к нарушению работоспособности аппарата.

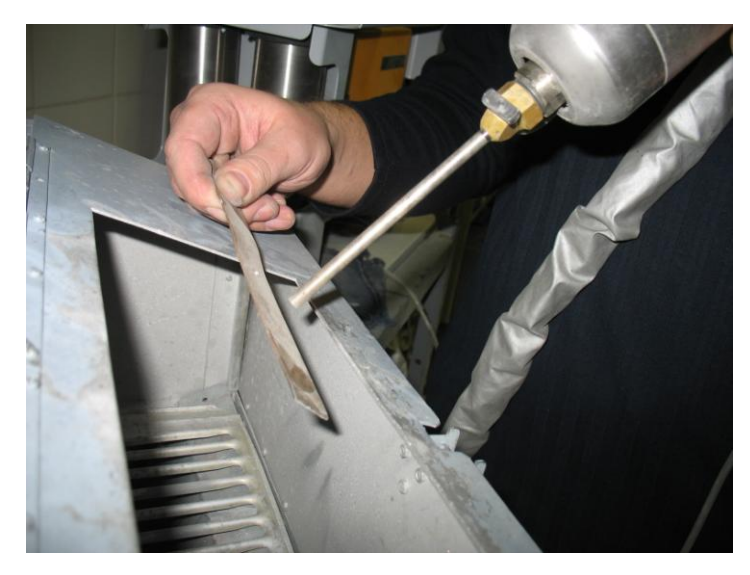

При напылении большинства порошковых материалов дистанция от края сопла до обрабатываемой поверхности должна составлять от 5 до 15 мм. Направление струи должно быть

перпендикулярно к обрабатываемой поверхности.

Отклонение от нормали на 20 градусов слабо влияет на эффективность процесса. При отклонении от нормали на 45 градусов эффективность снижается в  $4 - 5$  раз.

Рекомендации и примеры выполнения различных работ аппаратами серии «ДИМЕТ» можно найти в Интернете на сайте <http://dymet.info/ru>

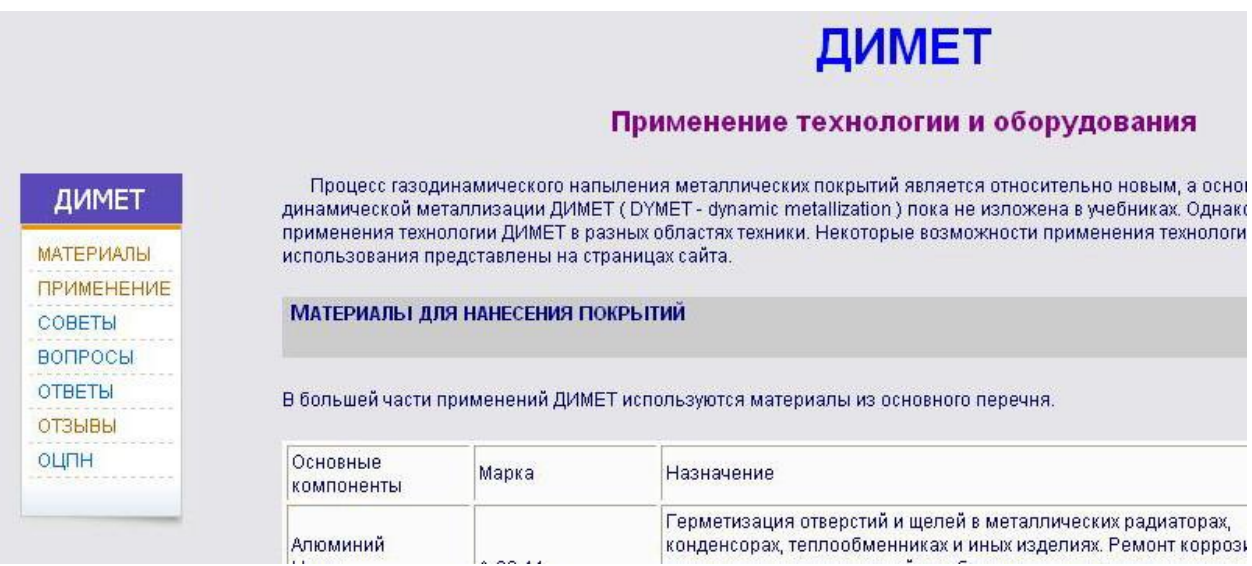

В разделах «СОВЕТЫ» и «ОТВЕТЫ» можно найти рекомендации по организации рабочего места и процессу напыления. В разделе «ПРИМЕНЕНИЕ» можно найти примеры выполнения различных работ.

Техническая поддержка разработчиком и производителем оборудования ДИМЕТ по телефону (48439) 2-17-81